## SAP ABAP table TBD00T {Short Description of View of Distribution Model}

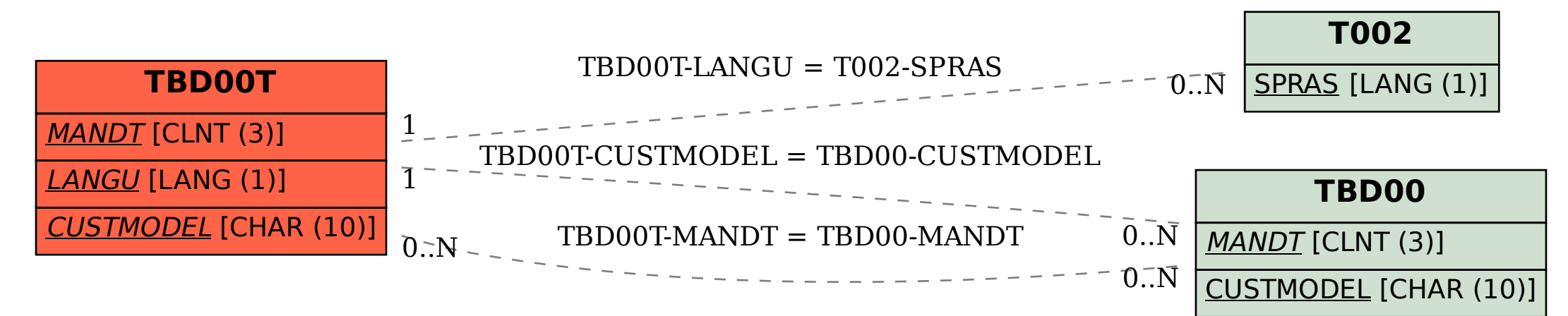